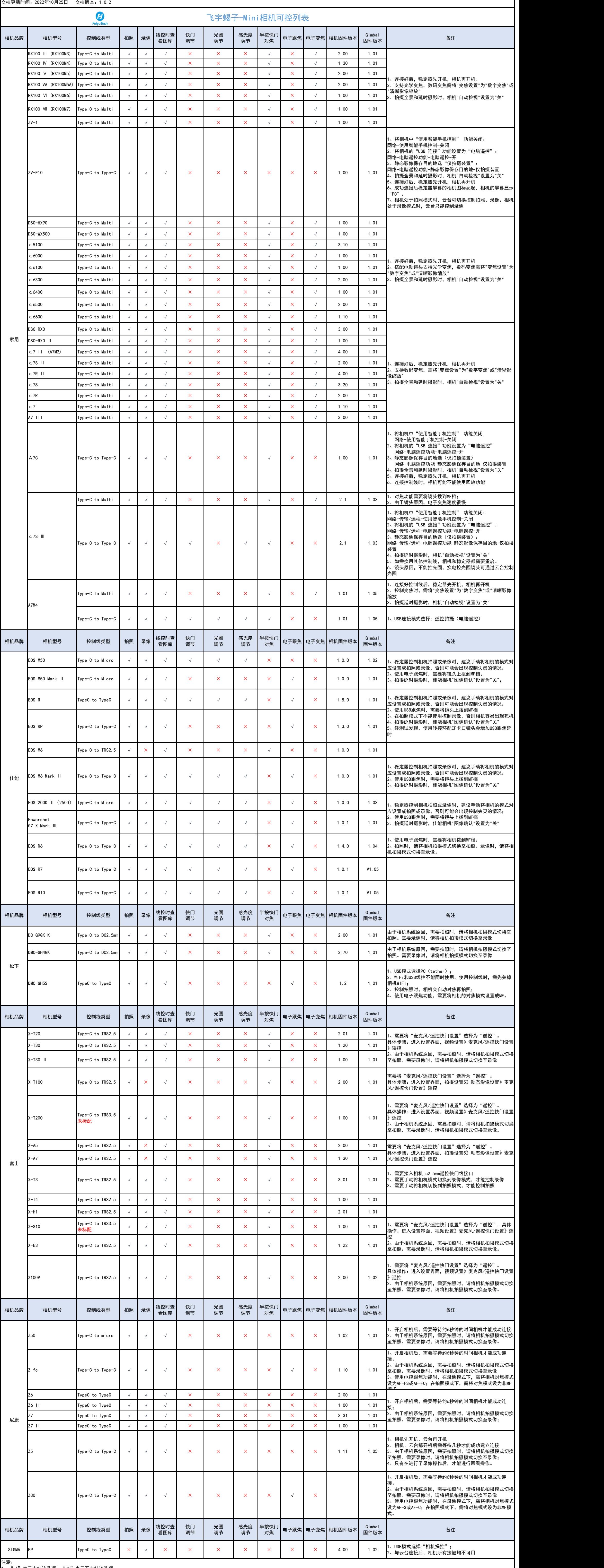

1、" √ "表示天持该选项," × "表示不支持该选项。

2、使用Type-C to TRS3.5、Type-C to TRS2.5、USB 2.0 to mini连接相机与稳定器时,稳定器屏幕上的相机连接图标不会亮起。相机在对应模式下,稳定器控制拍照和录像都是长按拍摄键。